## **Evaluating SZZ Implementations Through a Developer-informed Oracle**

**Giovanni Rosa**, Luca Pascarella, Simone Scalabrino, Rosalia Tufano, Gabriele Bavota, Michele Lanza, Rocco Oliveto

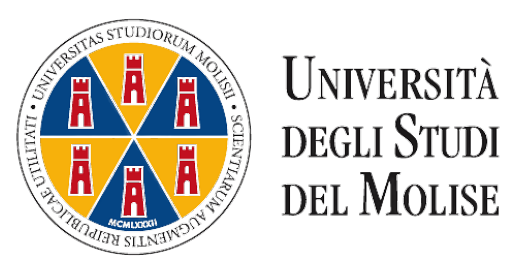

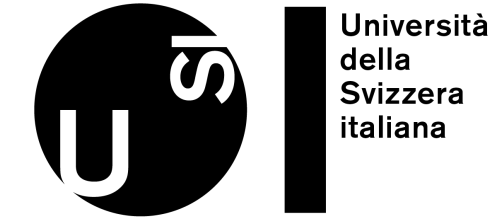

**Svizzera** 

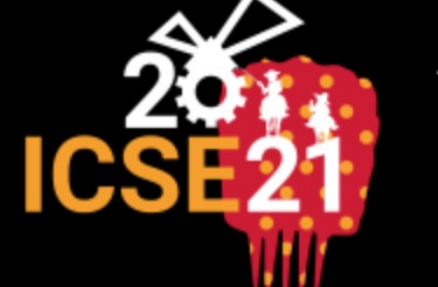

43rd INTERNATIONAL **CONFERENCE ON WIRTUAL (6)** SOFTWARE ENGINEE

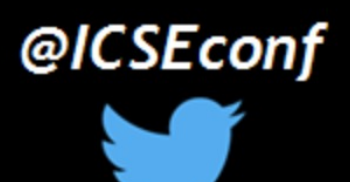

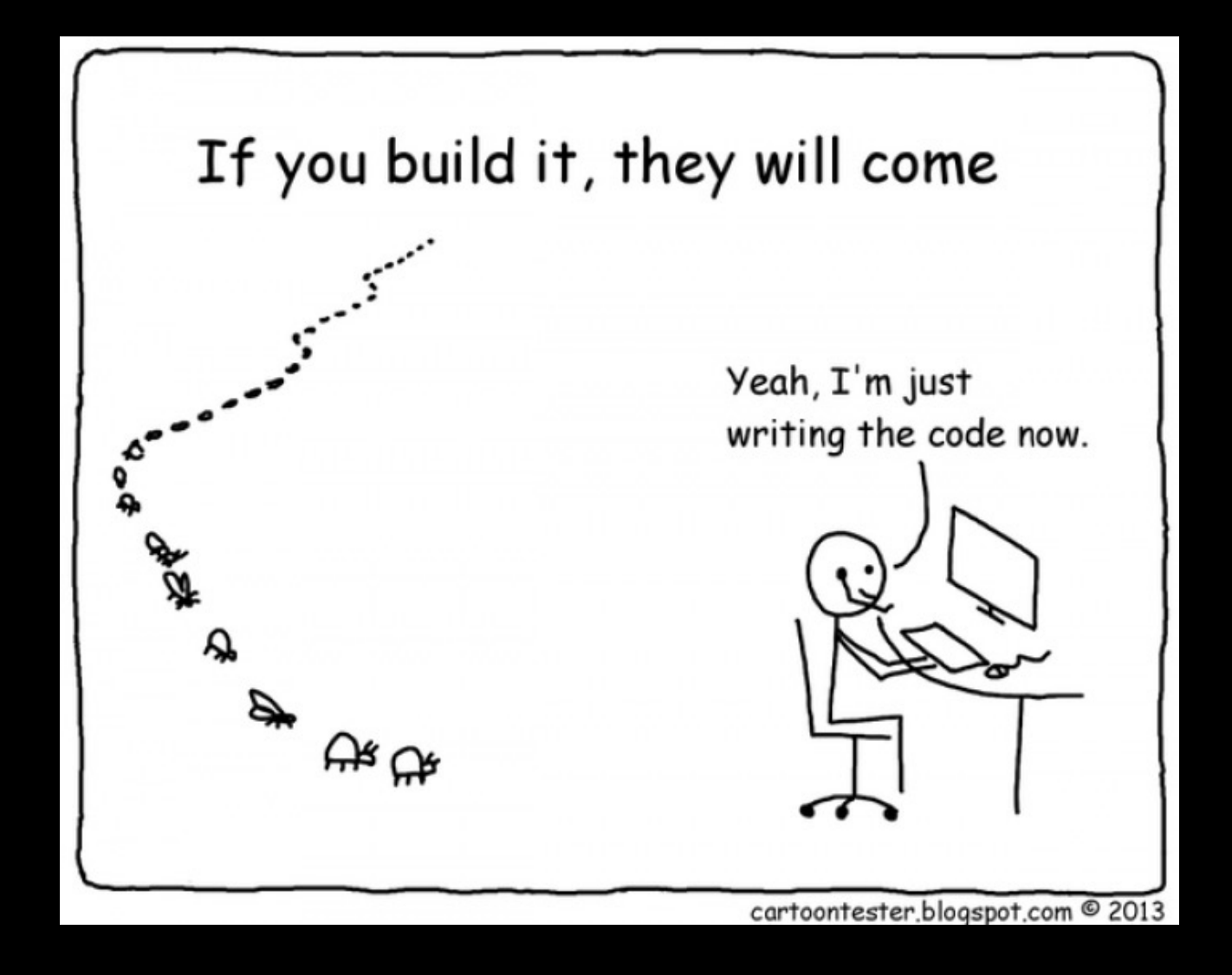

### Where do bugs come from?

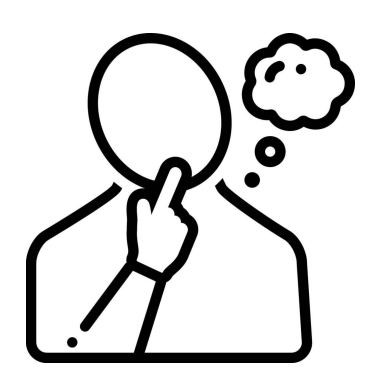

Understanding where bugs are introduced allows to…

#### Find out changes that can lead to a **problem**  and avoid them in future

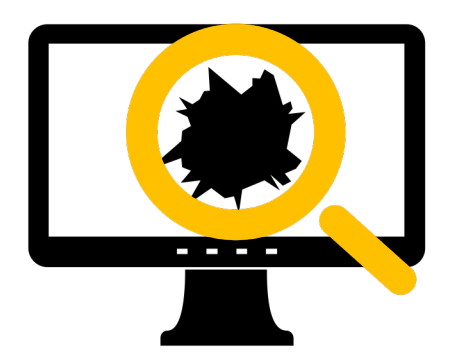

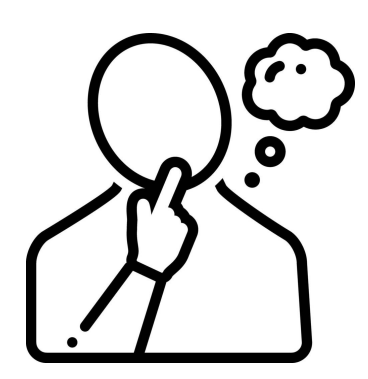

Understanding where bugs are introduced allows to…

#### Estimate how much a program is **error-prone**

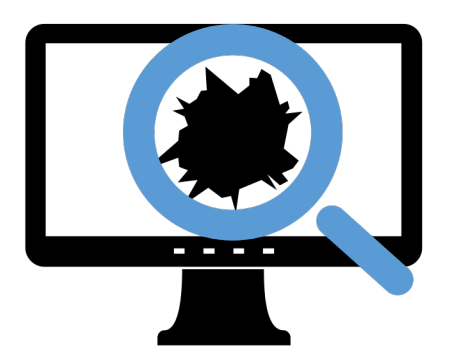

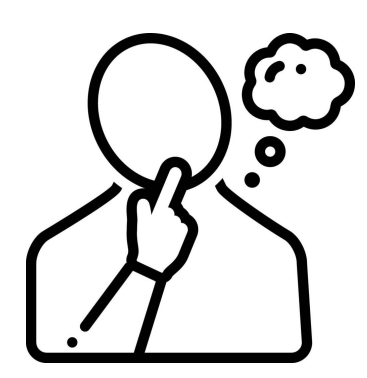

Understanding where bugs are introduced allows to…

#### Better allocate resources in **testing** activities

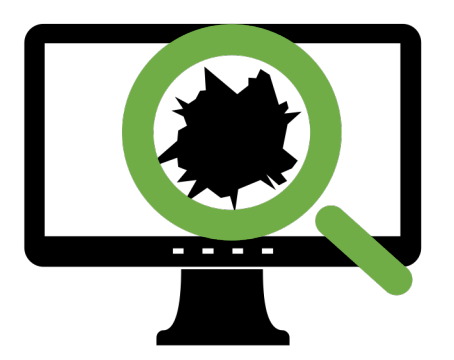

## **Ś**liwerski **Z**immermann **Z**eller

#### *@ MSR 2005*

#### When Do Changes Induce Fixes?

**IOn Eddaug** 

Jacek Śliwerski International Max Planck Research School Max Planck Institute for Computer Science Saarbrücken, Germany sliwers@mpi-sb.mpg.de

#### **ABSTRACT**

As a software system evolves, programmers make changes that sometimes cause problems. We analyze CVS archives for fix-inducing changes-changes that lead to problems, indicated by fixes. We show how to automatically locate fix-inducing changes by linking a version archive (such as CVS) to a bug database (such as BUGZELA). In a first investigation of the MOZELA and ECLIPSE history, it turns out that fix-inducing changes show distinct patterns with respect to their size and the day of week they were applied.

**Categories and Subject Descriptors** 

D.2.7 [Software Engineering]: Distribution, Maintenance, and Enhancement-corrections, version control; D.2.8 [Metrics]: Complexity measures

**General Terms** 

Management, Measurement

#### 1. INTRODUCTION

When we mine software histories, we frequently do so in order to detect patterns that help us understanding the current state of the system. Unfortunately, not all changes in the past have been beneficial. Any bug database will show a significant fraction of problems that are reported some time after some change has been made.

In this work, we attempt to identify those changes that caused problems. The basic idea is as follows:

- 1. We start with a bug report in the bug database, indicating a fixed problem
- 2. We extract the associated change from the version archive, thus giving us the location of the fix.
- 3. We determine the earlier change at this location that was applied before the bug was reported.

This earlier change is the one that caused the later fix. We call such a change fix-inducing.

What can one do with fix-inducing changes? Here are some potential applications:

Permission to make digital or hard copies of all or part of this work for personal or classroom use is granted without fee provided that copies are not made or distributed for profit or commercial advantage and that copies bear this notice and the full citation on the first page. To copy otherwise, to republish, to post on servers or to redistribute to lists, requires prior specific permission and/or a fee.

MSR'05May17,2005,SaintLouis,Missouri,USA .Copyright2005ACM1-59593-123-6/05/0005...\$5.00.

- Thomas Zimmermann Andreas Zeller Department of Computer Science Saarland University Saarbrücken, Germany (tz. zeller)@acm.org
- Which change properties may lead to problems? We can investigate which properties of a change correlate with inducing fixes, for instance, changes made on a specific day or by a specific group of developers.

How error-prone is my product? We can assign a metric to the product-on average, how likely is it that a change induces a later fiv?

How can I filter out problematic changes? When extracting the architecture via co-changes from a version archive, there is no need to consider fix-inducing changes, as they get undone

Can I improve guidance along related changes? When using cochanges to guide programmers along related changes, we would like to avoid fix-inducing changes in our suggestions.

This paper describes our first experiences with fix-inducing changes. We discuss how to extract data from version and bug archives (Section 2), and how we link bug reports to changes (Section 3). In Section 4, we describe how to identify and locate fix-inducing changes. Section  $\frac{1}{2}$  shows the results of our investigation of the MOZILLA and ECLIPSE: It turns out that fix-inducing changes show distinct patterns with respect 50 their size and the day of week they were applied. Sections 6 and 7 close with related and future work.

#### 2. WHAT'S IN OUR ARCHIVES?

For our analysis we need all changes and all fixes of a project. We get this data from version archives like CVS and bug tracking systems like BUGZILLA.

A CVS archive contains information about changes: Who changed what, when, why, and how? A change  $\delta$  transforms a revision  $r_1$  to a revision  $r_2$  by inserting, deleting, or changing lines. We will later investigate changes on the line level. Several changes  $\delta_1, \ldots, \delta_n$ form a *transaction* t if they were submitted to CVS by the same developer, at the same time, and with the same log message, i.e., they have been made with the same intention, e.g. to fix a bug or to introduce a new feature. As CVS records only individual changes to files, we group these to transactions with a sliding time window approach [12].

A CVS archive also lacks information about the purpose of a change: Did it introduce a new feature or did it fix a bug? Although it is possible to identify such reasons solely with log messages  $[\overline{7}]$ . we combine both CVS and BUGZILLA for this step because this increases the precision of our approach.

A BUGZILLA database collects bug reports that are submitted by a reporter with a short description and a summary. After a bug has been submitted, it is discussed by developers and users who provide additional comments and may create attachments. After the

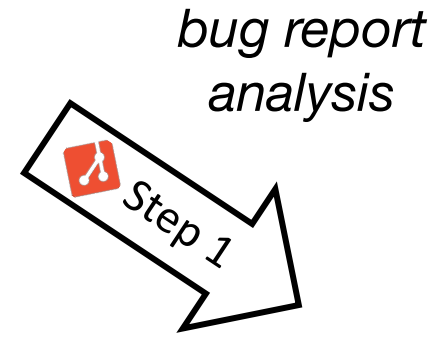

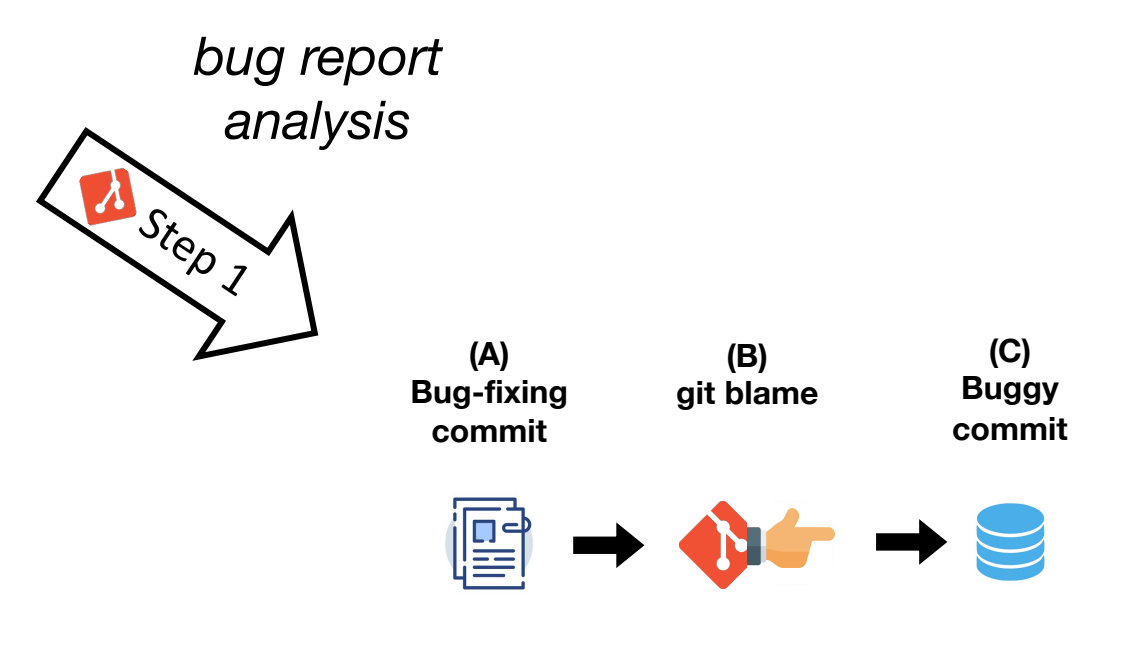

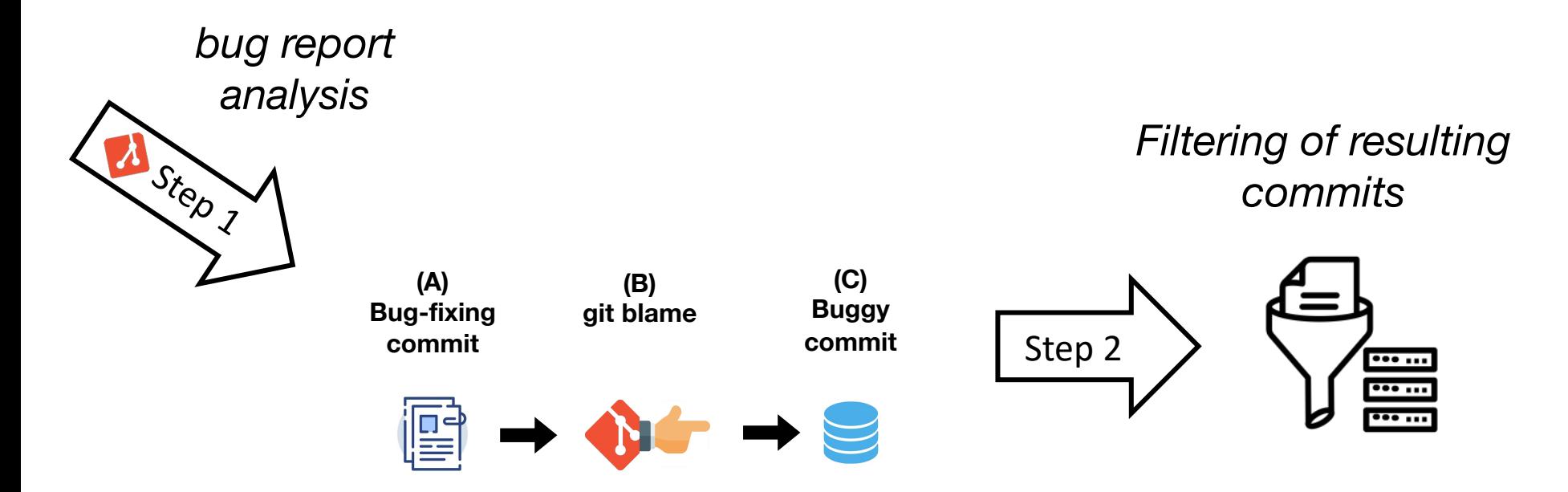

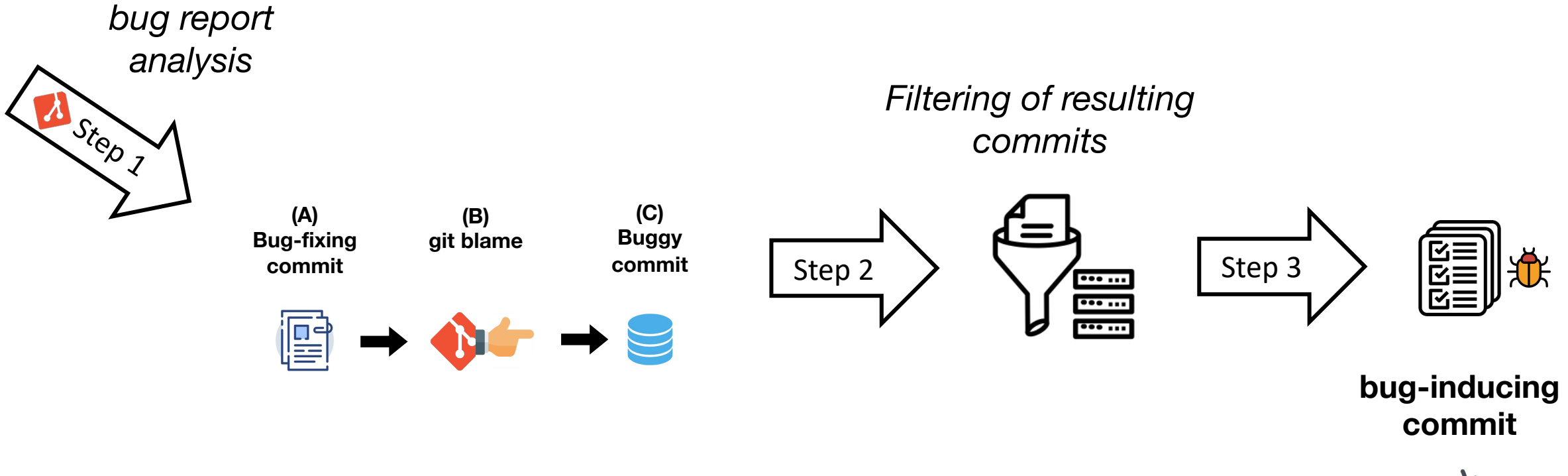

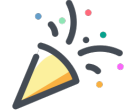

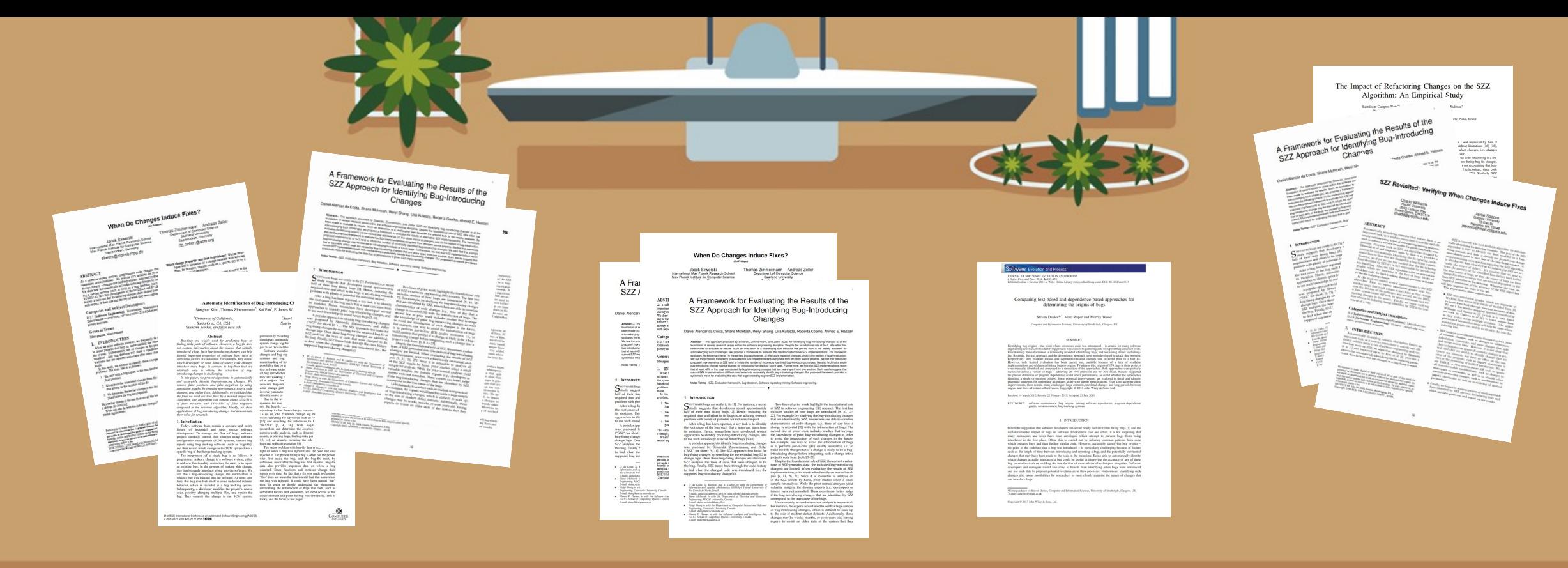

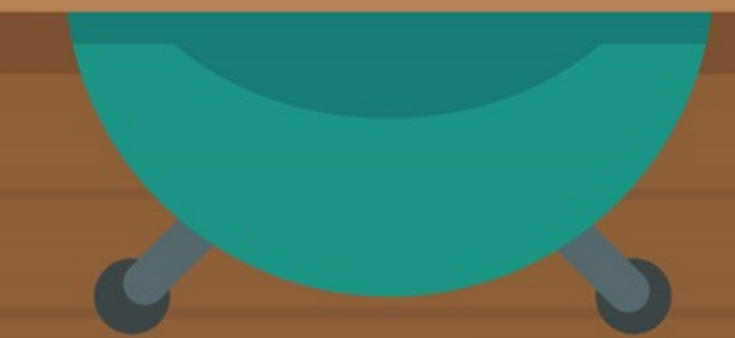

### Different SZZ variants proposed

# **There is a problem**

#### A Framework for Evaluating the Results of the SZZ Approach for Identifying Bug-Introducing Changes

Daniel Alencar da Costa, Shane McIntosh, Weiyi Shang, Uirá Kulesza, Roberta Coelho, Ahmed E. Hassan

Abstract- The approach proposed by Śliwerski, Zimmermann, and Zeller (SZZ) for identifying bug-introducing changes is at the foundation of several research areas within the software engineering discipline. Despite the foundational role of SZZ, little effort has been made to evaluate its results. Such an evaluation is a challenging task because the ground truth is not readily available. By acknowledging such challenges, we propose a framework to evaluate the results of alternative SZZ implementations. The framework evaluates the following criteria: (1) the earliest bug appearance, (2) the future impact of changes, and (3) the realism of bug introduction. We use the proposed framework to evaluate five SZZ implementations using data from ten open source projects. We find that previously proposed improvements to SZZ tend to inflate the number of incorrectly identified bug-introducing changes. We also find that a single bug-introducing change may be blamed for introducing hundreds of future bugs. Furthermore, we find that SZZ implementations report that at least 46% of the bugs are caused by bug-introducing changes that are years apart from one another. Such results suggest that current SZZ implementations still lack mechanisms to accurately identify bug-introducing changes. Our proposed framework provides a systematic mean for evaluating the data that is generated by a given SZZ implementation.

Index Terms-SZZ, Evaluation framework, Bug detection, Software repository mining, Software engineering.

#### 1 INTRODUCTION

S OFTWARE bugs are costly to fix [1]. For instance, a recent Two lines of prior work highlight the foundational role Study suggests that developers spend approximately of SZZ in software engineering (SE) research. The firs half of their time fixing bugs [2]. Hence, reducing the includes studies of how bugs are introduced [9, 10, 12required time and effort to fix bugs is an alluring research 22]. For example, by studying the bug-introducing changes problem with plenty of potential for industrial impact.

After a bug has been reported, a key task is to identify the root cause of the bug such that a team can learn from its mistakes. Hence, researchers have developed several approaches to identify prior bug-introducing changes, and to use such knowledge to avoid future bugs [3-10].

A popular approach to identify bug-introducing changes was proposed by Sliwerski, Zimmermann, and Zeller ("SZZ" for short) [9, 11]. The SZZ approach first looks for bug-fixing changes by searching for the recorded bug ID in change logs. Once these bug-fixing changes are identified, SZZ analyzes the lines of code that were changed to fix the bug. Finally, SZZ traces back through the code history to find when the changed code was introduced (i.e., the supposed bug-introducing change(s)).

- · D. da Costa, U. Kulesza, and R. Coelho are with the Department of Informatics and Applied Mathematics (DIMAp), Federal University of Rio Grande do Norte, Brazil.  $E\text{-}{mails: danielcosta@ppgsc.ufru.br, \{uira, roberta\}@dimap.ufru.br}$
- · Shane McIntosh is with the Department of Electrical and Computer Engineering, McGill University, Canada. E-mail: shane.mcintosh@mcgill.ca
- ingineering, Concordia University, Canada. E-mail: shang@encs.concordia.ca
- (SAIL), School of Computing, Queen's University, Canada. E-mail: ahmed@cs.queensu.ca

that are identified by SZZ, researchers are able to correlate characteristics of code changes (e.g., time of day that a change is recorded [9]) with the introduction of bugs. The second line of prior work includes studies that leverage

the knowledge of prior bug-introducing changes in order to avoid the introduction of such changes in the future. For example, one way to avoid the introduction of bugs is to perform just-in-time (JIT) quality assurance, i.e., to build models that predict if a change is likely to be a bugintroducing change before integrating such a change into a project's code base. [6, 8, 23-25].

Despite the foundational role of SZZ, the current evaluations of SZZ-generated data (the indicated bug-introducing changes) are limited. When evaluating the results of SZZ implementations, prior work relies heavily on manual analysis [9, 11, 26, 27]. Since it is infeasible to analyze all of the SZZ results by hand, prior studies select a small sample for analysis. While the prior manual analyses yield valuable insights, the domain experts (e.g., developers or testers) were not consulted. These experts can better judge if the bug-introducing changes that are identified by SZZ correspond to the true cause of the bugs.

Unfortunately, to conduct such an analysis is impractical. • Weigi Shang is with the Department of Computer Science and Software For instance, the experts would need to verify a large sample of bug-introducing changes, which is difficult to scale up • Ahmed E. Hassan is with the Software Analysis and Intelligence Lab to the size of modern defect datasets. Additionally, those changes may be weeks, months, or even years old, forcing experts to revisit an older state of the system that they

## Evaluating and comparing the SZZ variants

#### *Da Costa et al. @ TSE 2016*

A Framework for Evaluating the Results of the SZZ Approach for Identifying Bug-Introducing

## **Small datasets used for evaluation**

- 
- 
- 
- 

Evaluating and comparing the SZZ variants

#### *Da Costa et al. @ TSE 2016*

A Framework for Evaluating the Results of the SZZ Approach for Identifying Bug-Introducing

## **Small datasets used for evaluation**

Evaluating and comparing the SZZ variants

#### **Validation manually performed by researchers**

- 
- 
- 
- 

*Da Costa et al. @ TSE 2016*

## **Define a dataset validated by the developers**

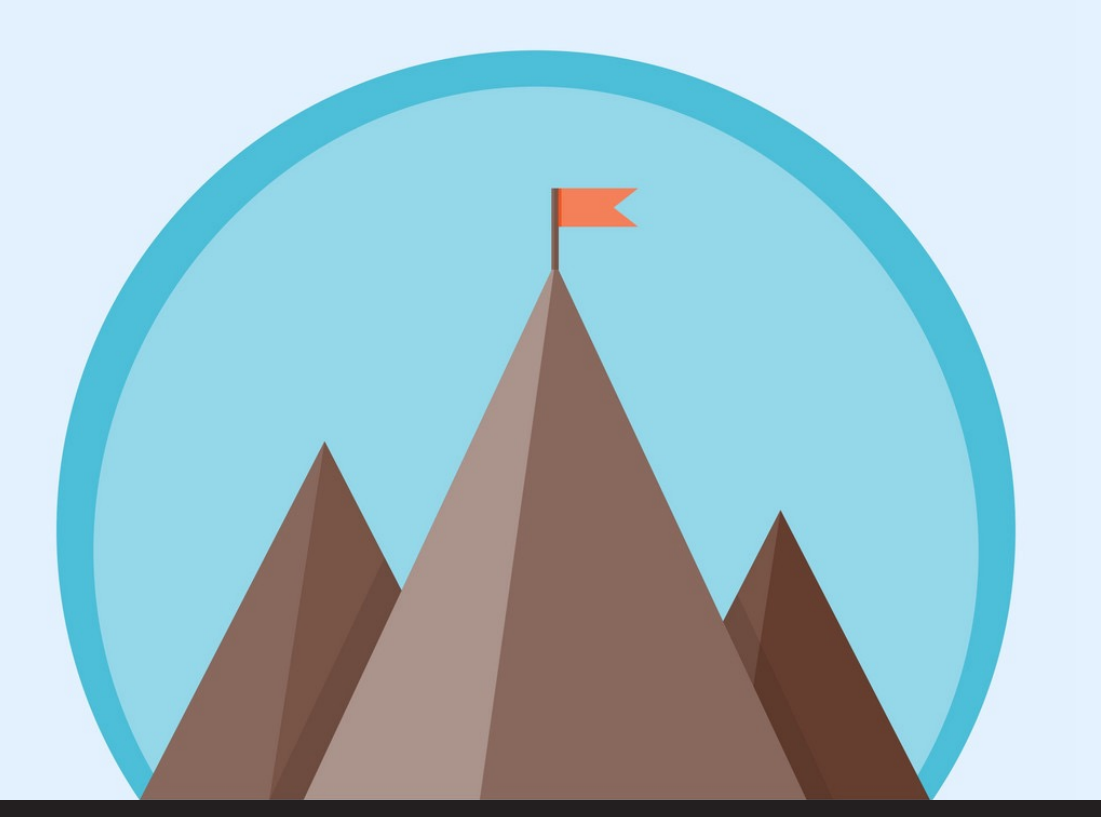

The way

# **fixes** a search **bug** introduced by **2508e12** and fixes a typo in the README.md

# **Developer-informed dataset**

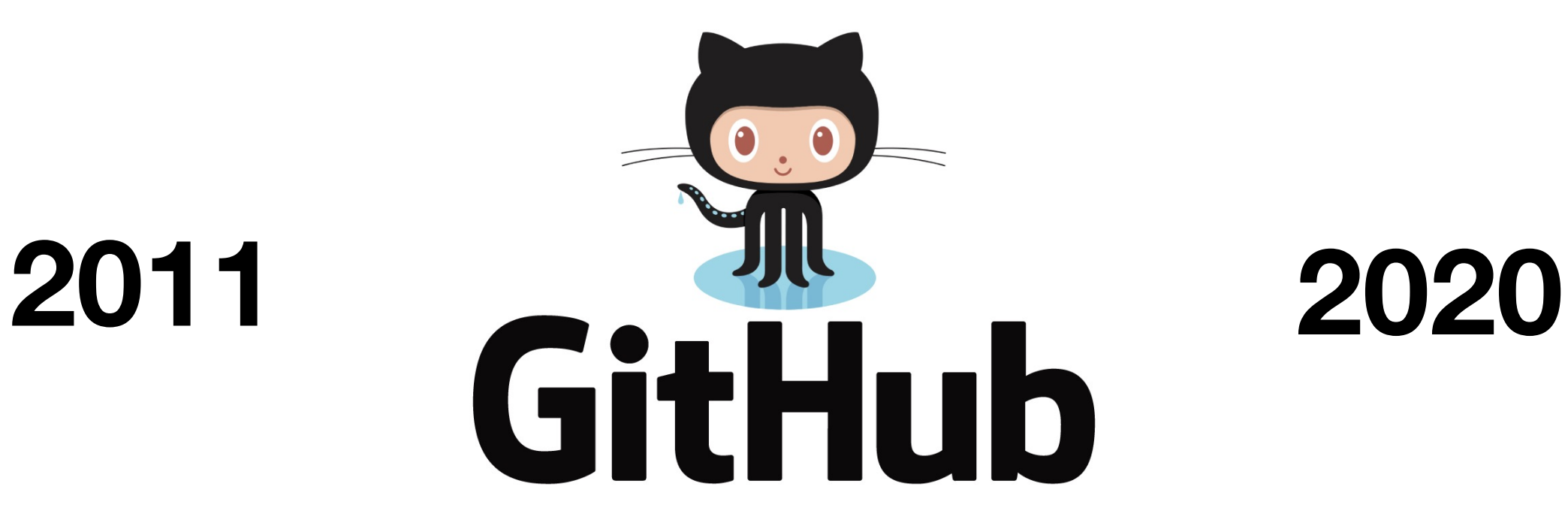

### Mining of commits

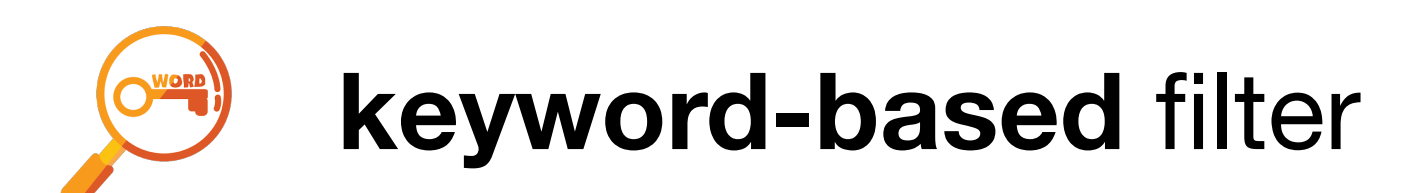

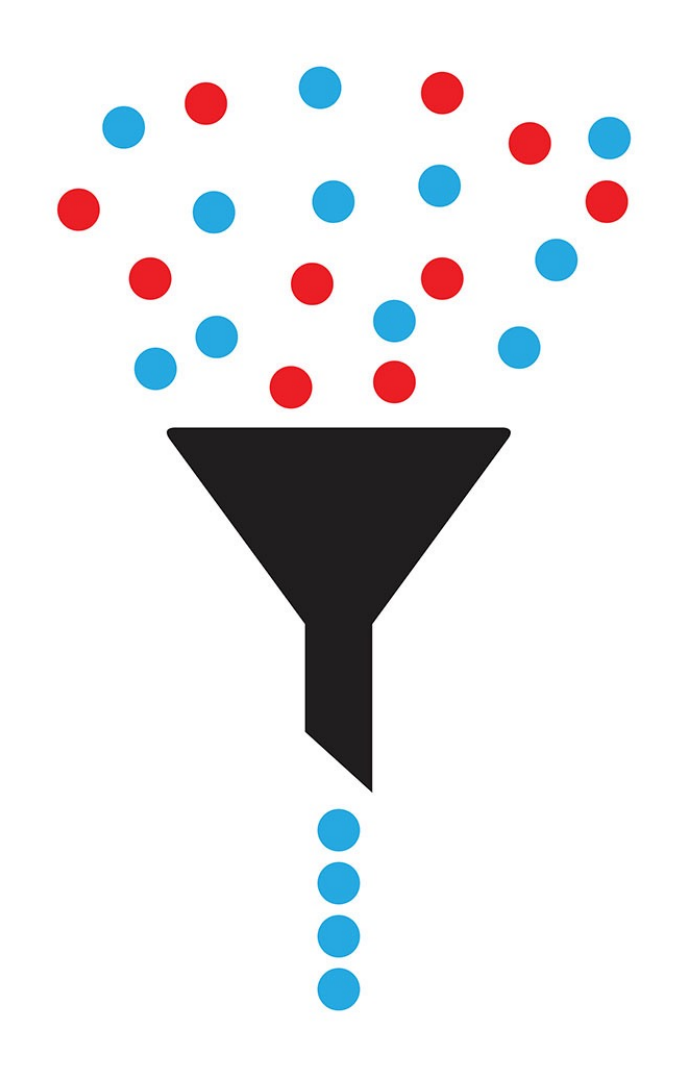

#### **1** Heuristic approach

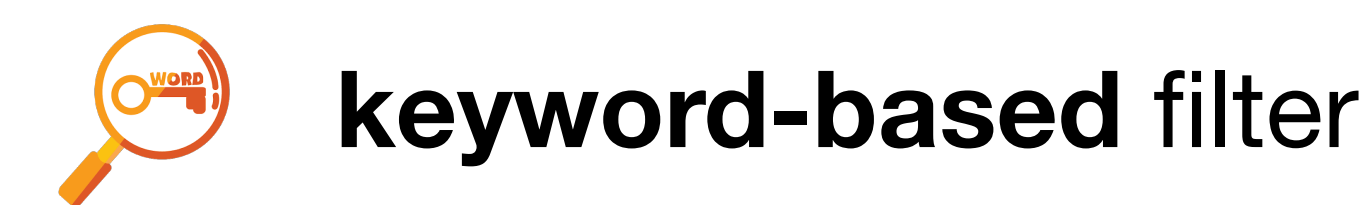

#### AI-powered **syntax analysis**

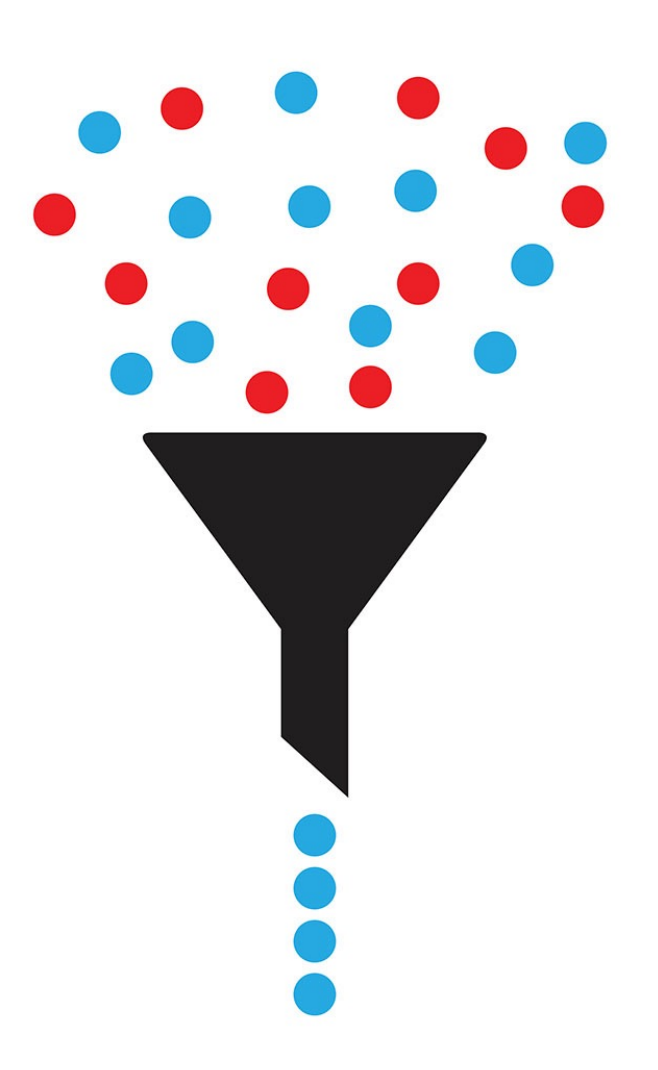

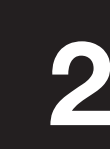

l s s l 回

### **2** Heuristic approach

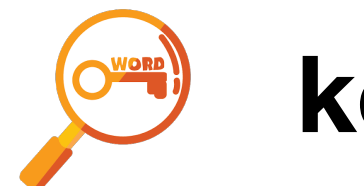

### **keyword-based** filter

## AI-powered **syntax analysis**

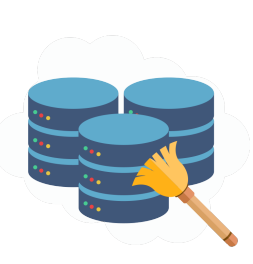

**duplicate** commits removal

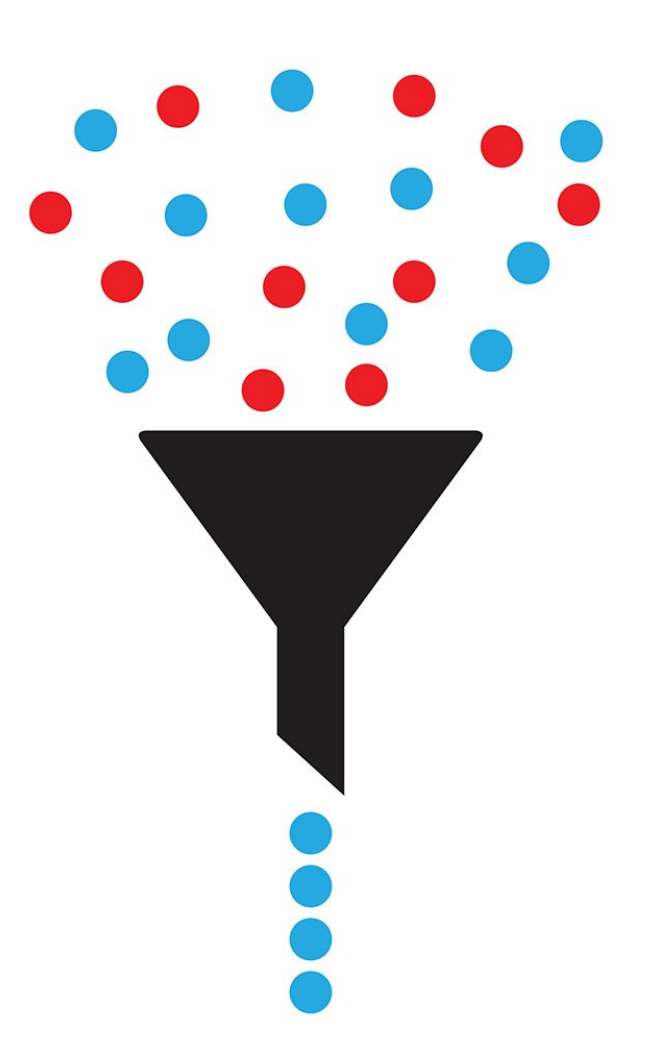

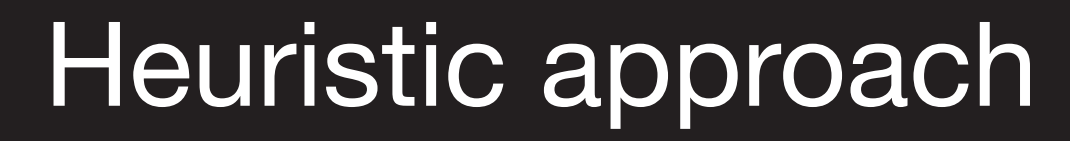

### $\mathcal{L}_{\mathcal{L}}$ **False positives**

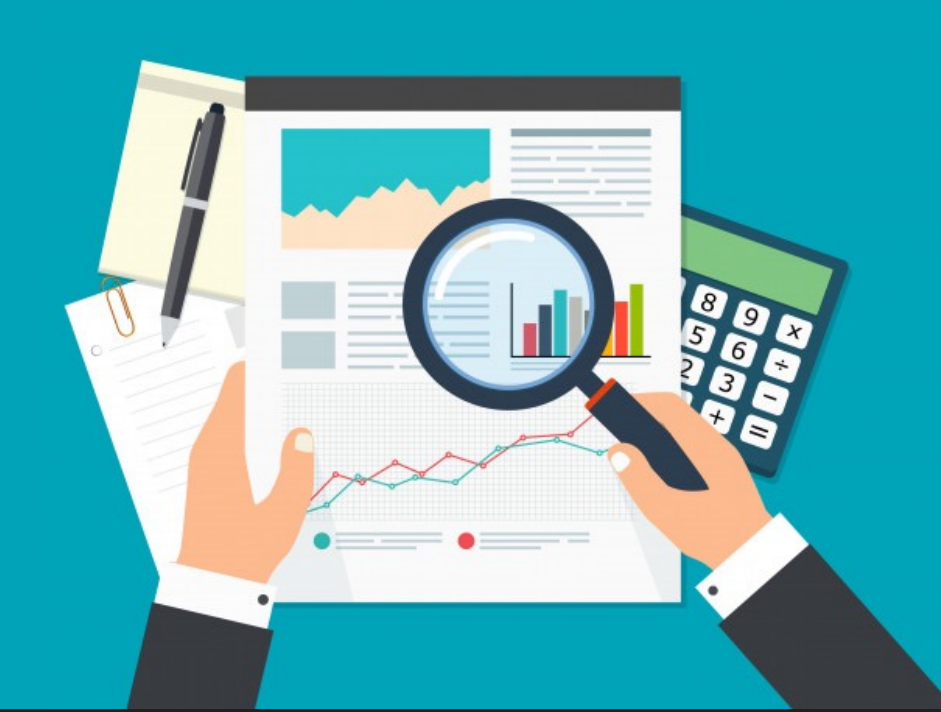

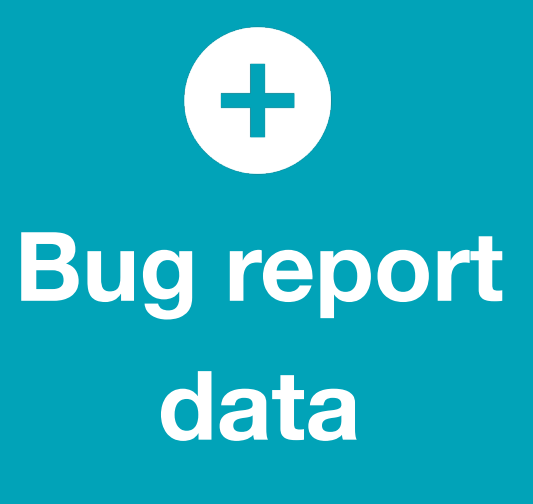

#### Manual validation

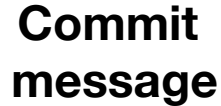

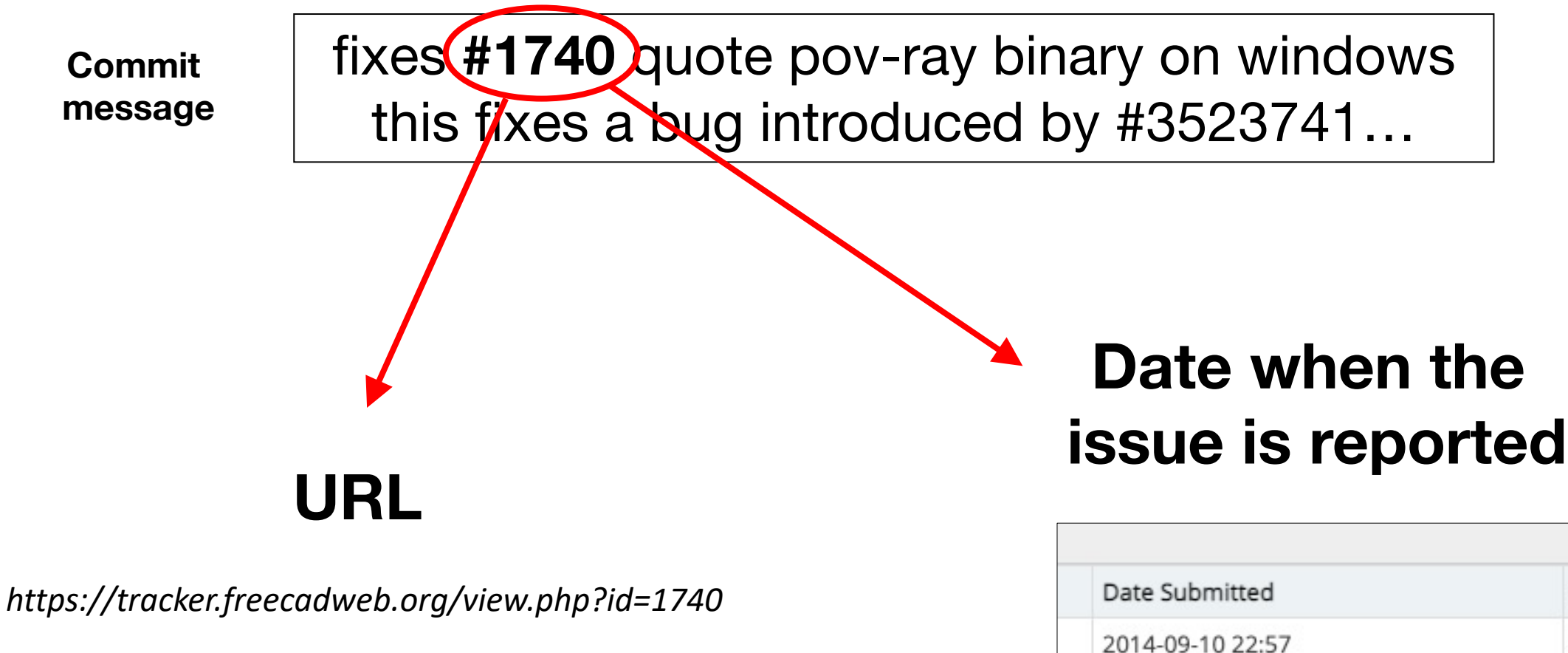

### Bug report data

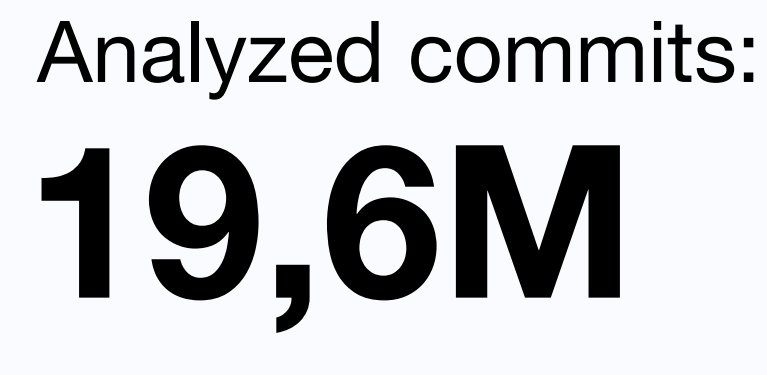

**3,6k** Extracted commits:

After manual validation:

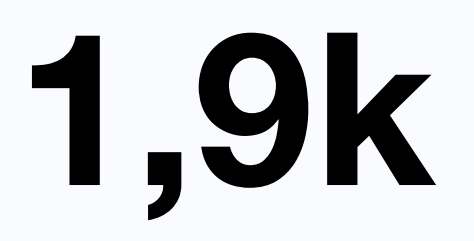

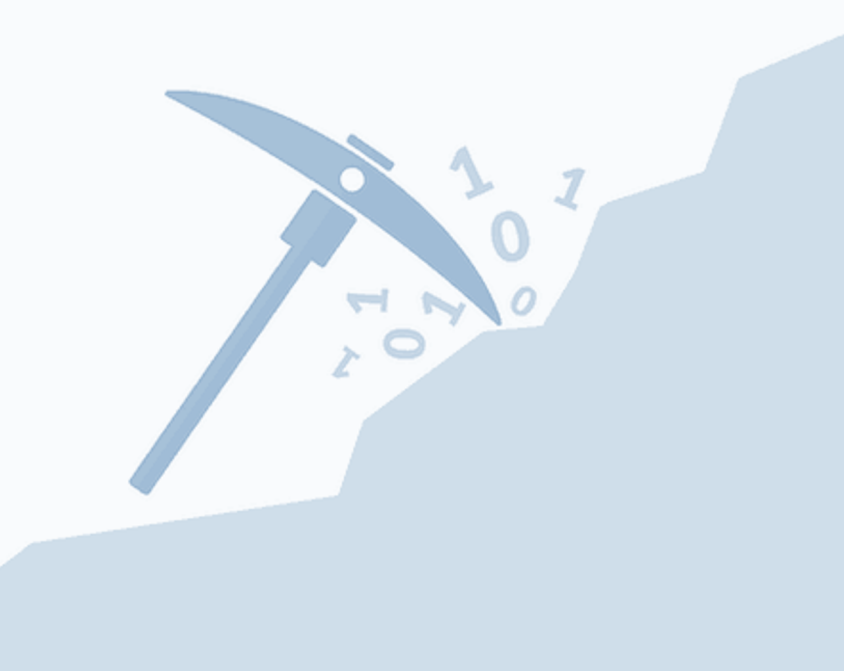

#### **Top programming languages**

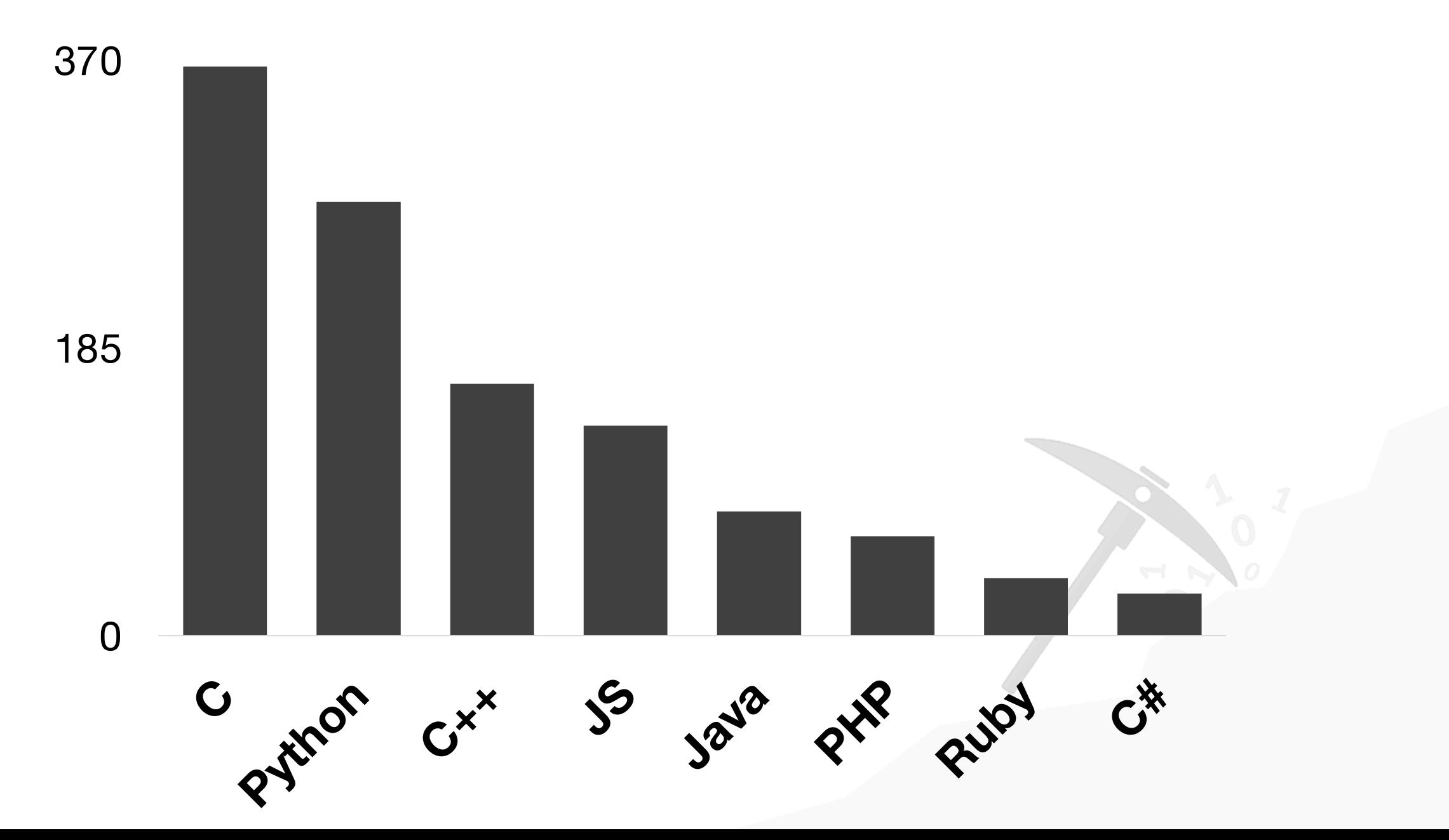

# **1,1k** Final number of commits:

Commits with issue report:

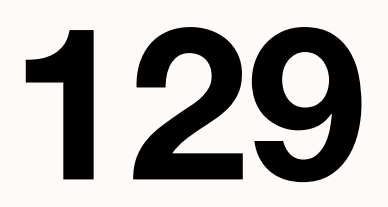

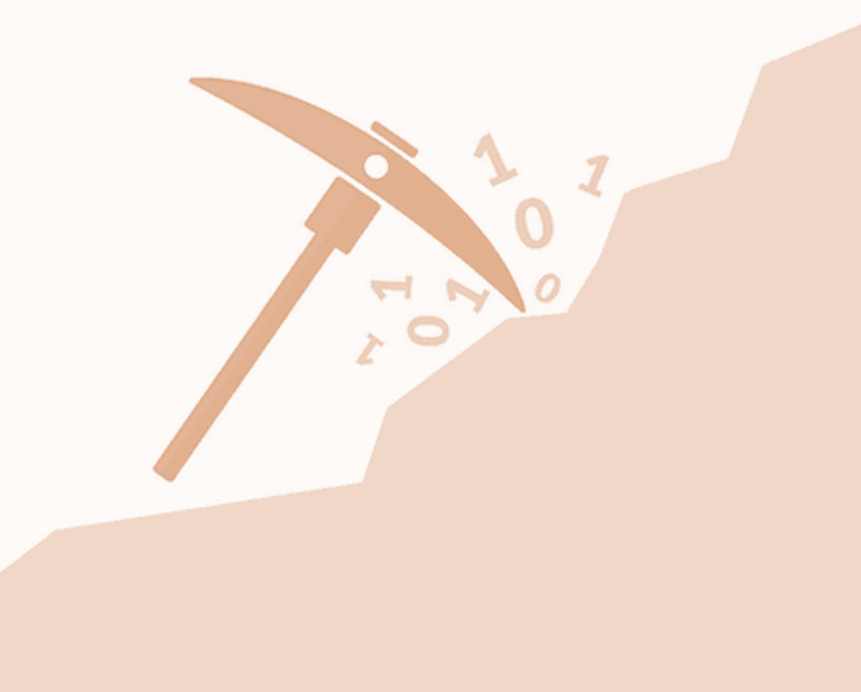

**How do different variants of SZZ perform in identifying bug-inducing changes?**

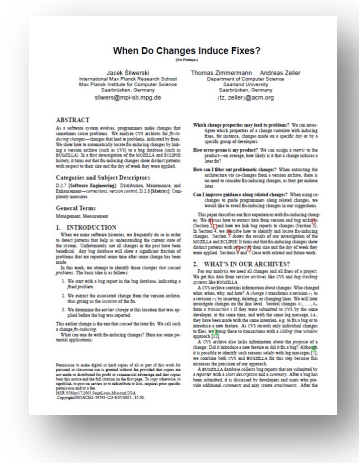

#### B-SZZ *Śliwerski et al. @ MSR 2005*

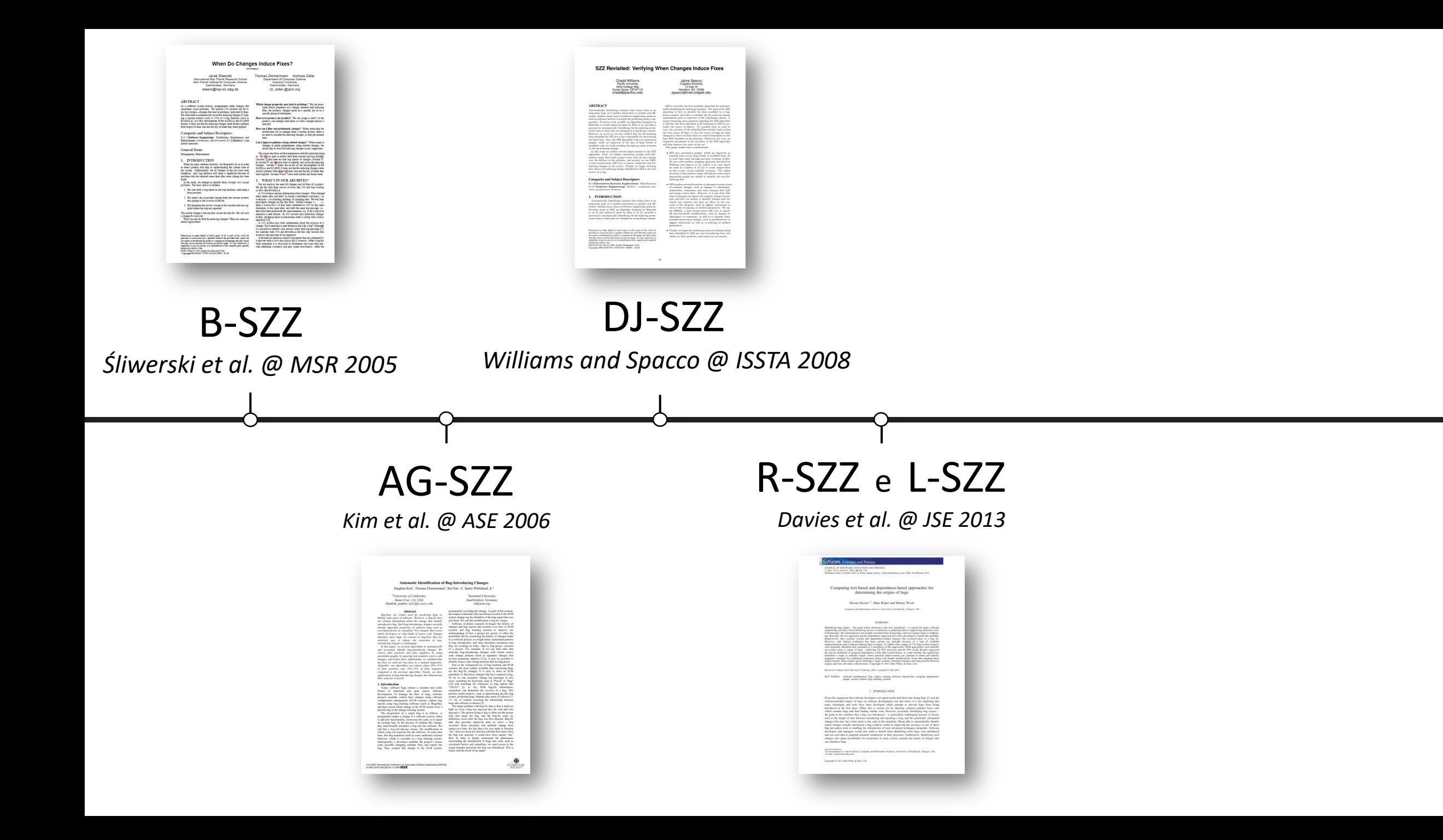

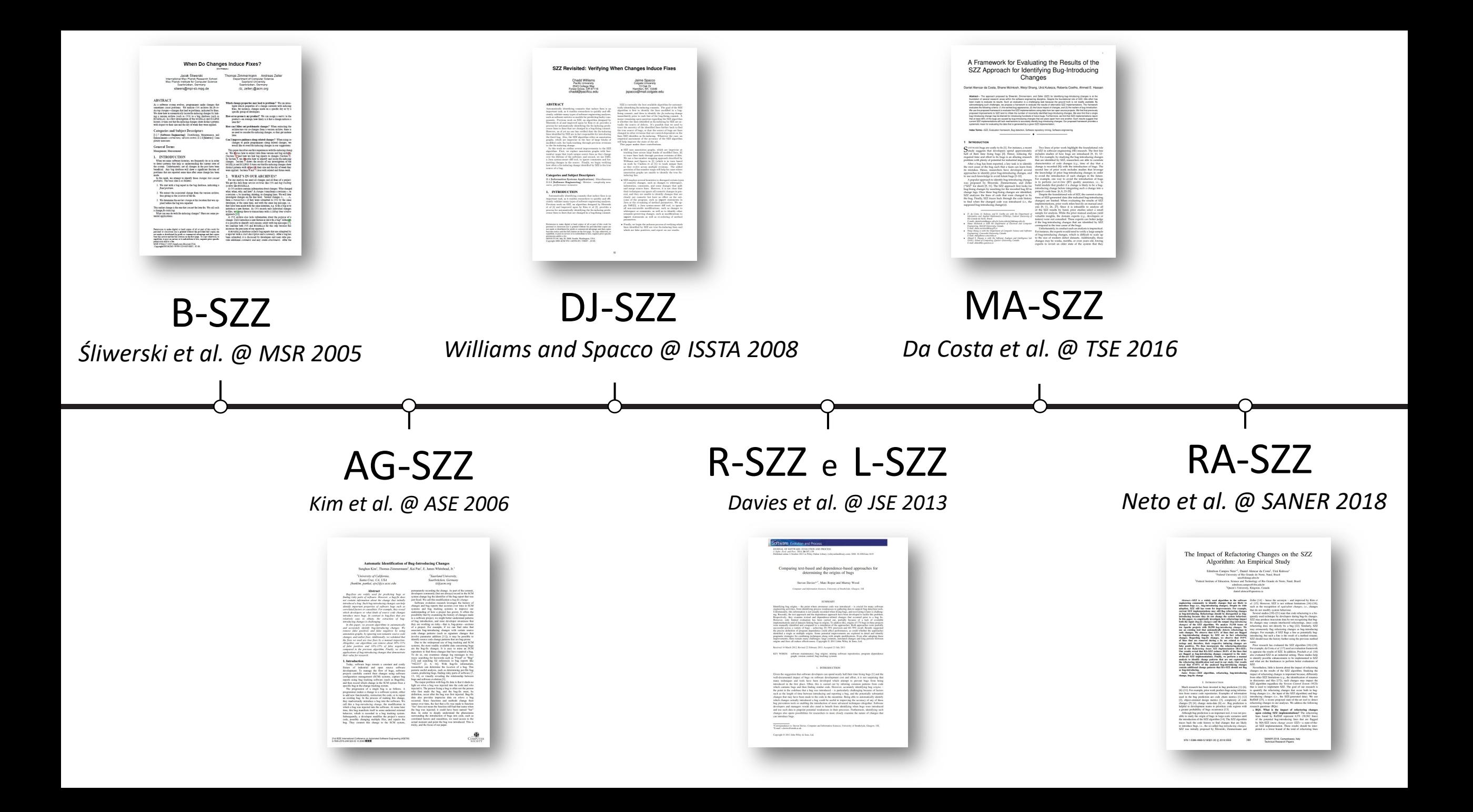

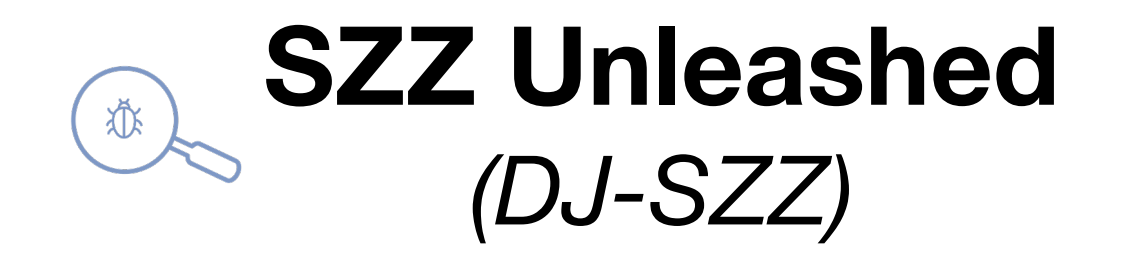

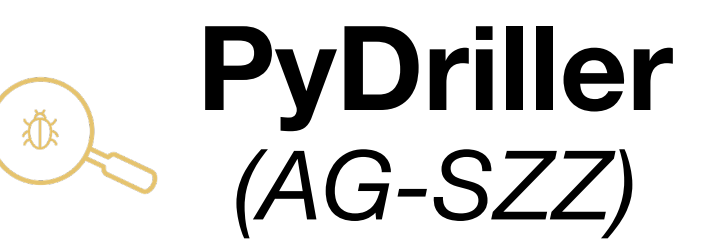

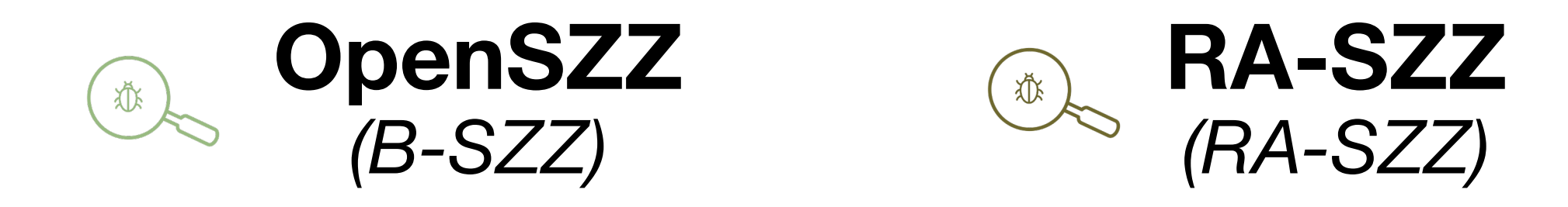

#### Open-Source implementations

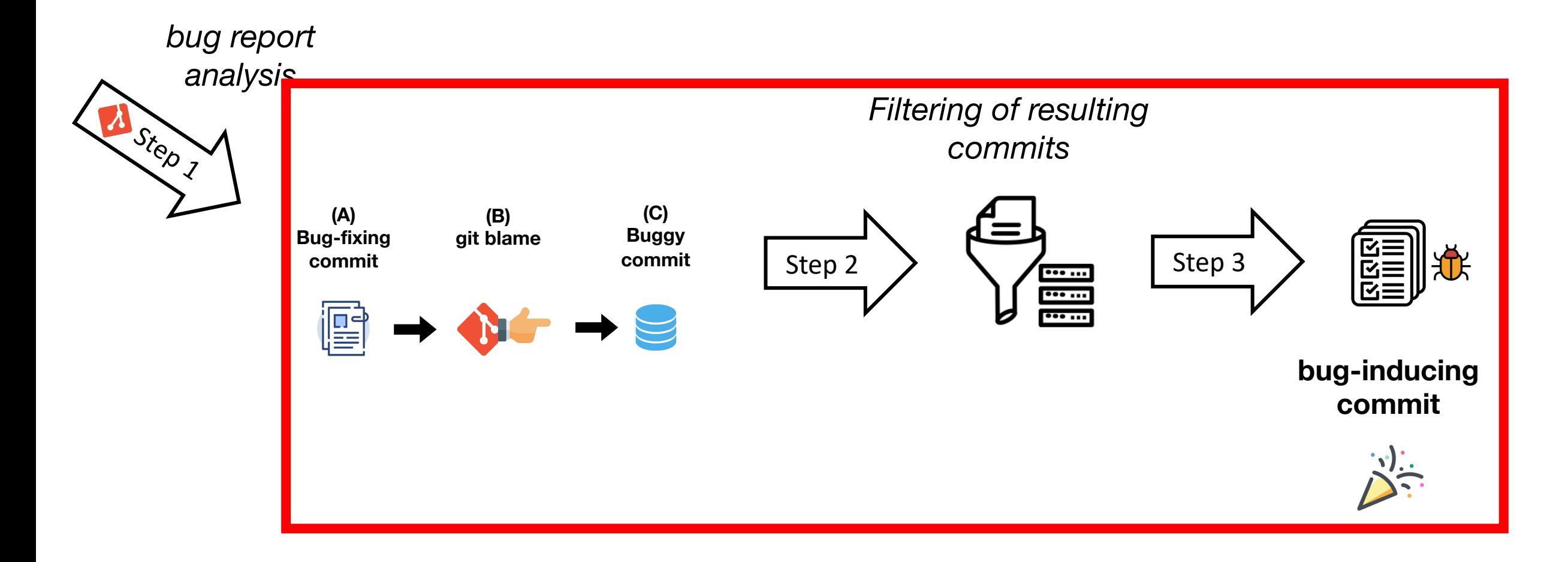

### Our experiment

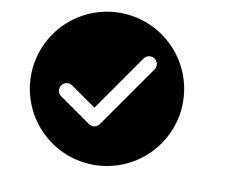

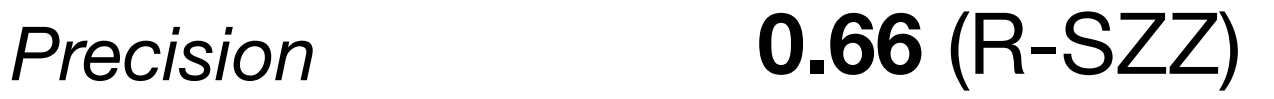

#### *Recall*

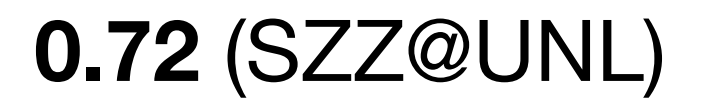

#### *F1-score*

$$
0.61 (R-SZZ)
$$

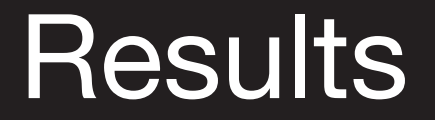

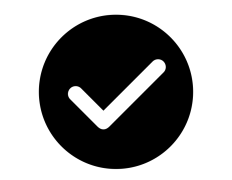

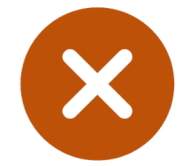

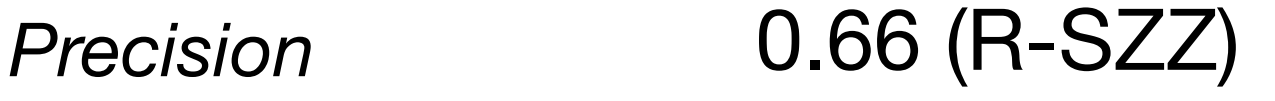

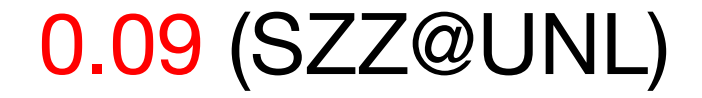

#### *Recall* 0.72 (SZZ@UNL) 0.19 (SZZ@OPN) *Java only*

#### *F1-score*

0.61 (R-SZZ)

0.16 (SZZ@UNL)

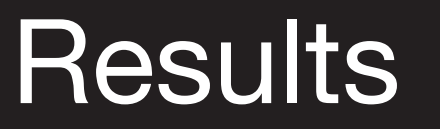

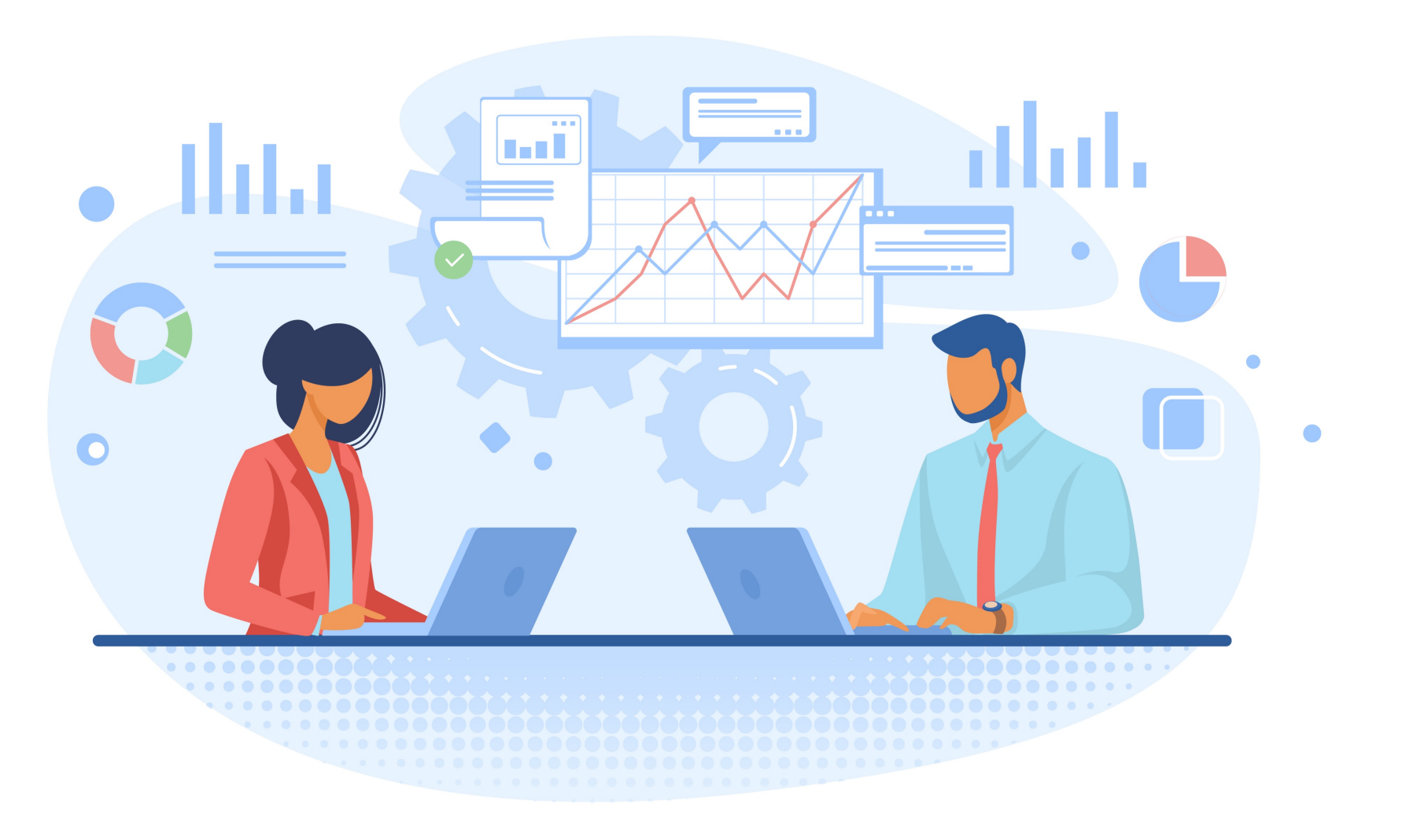

### Qualitative Analysis

## **What have we learned?**

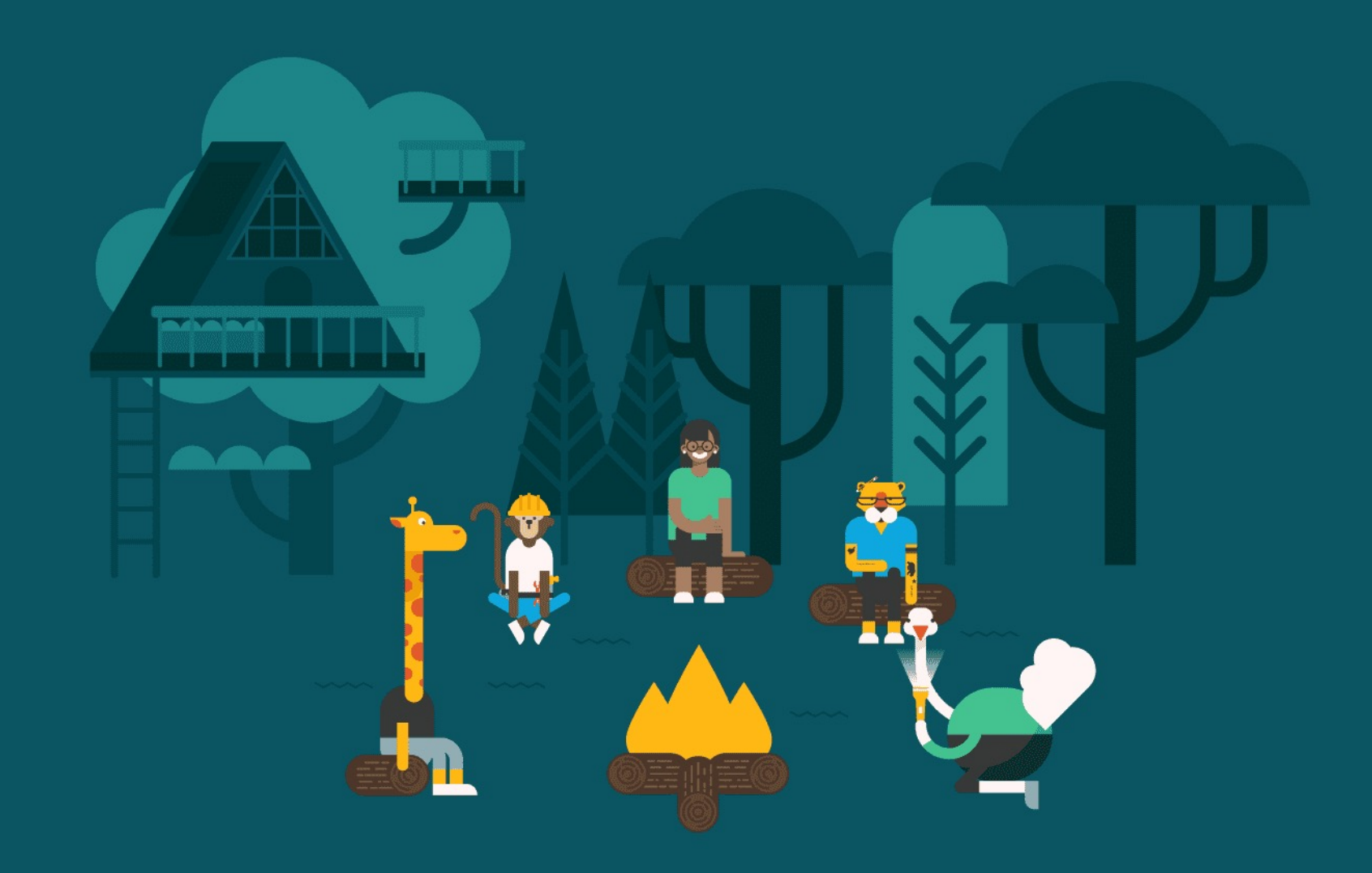

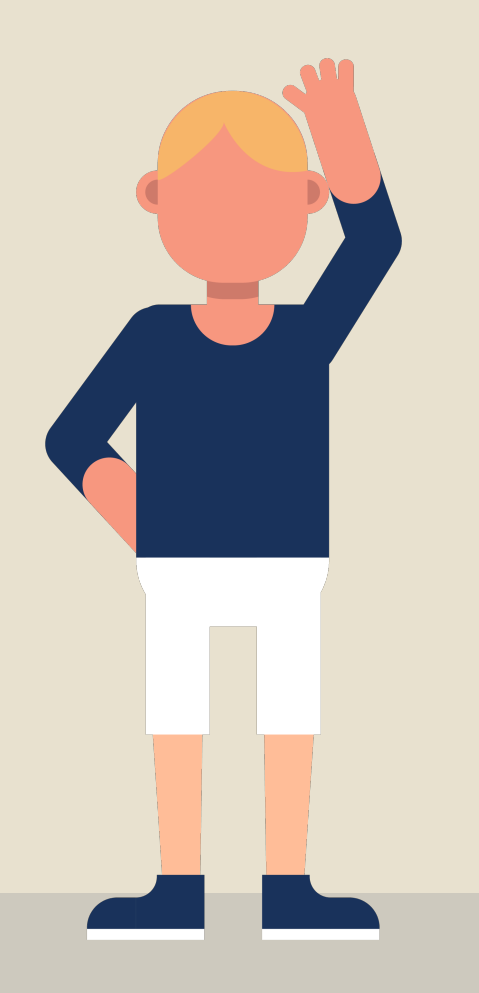

*"* The **buggy line** is not always impacted in the **bug-fix** "

## **Lesson 1**

#### *"* SZZ is sensible to **history rewritings** "

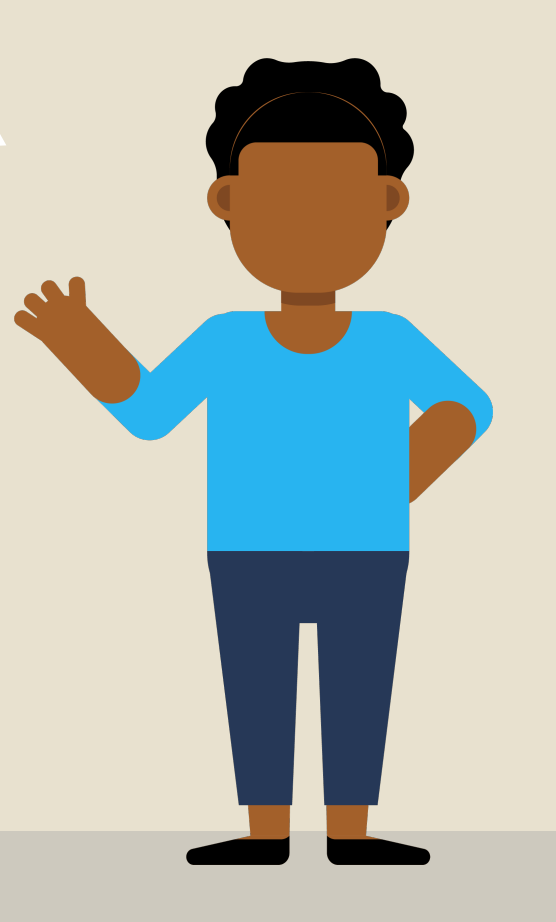

## **Lesson 2**

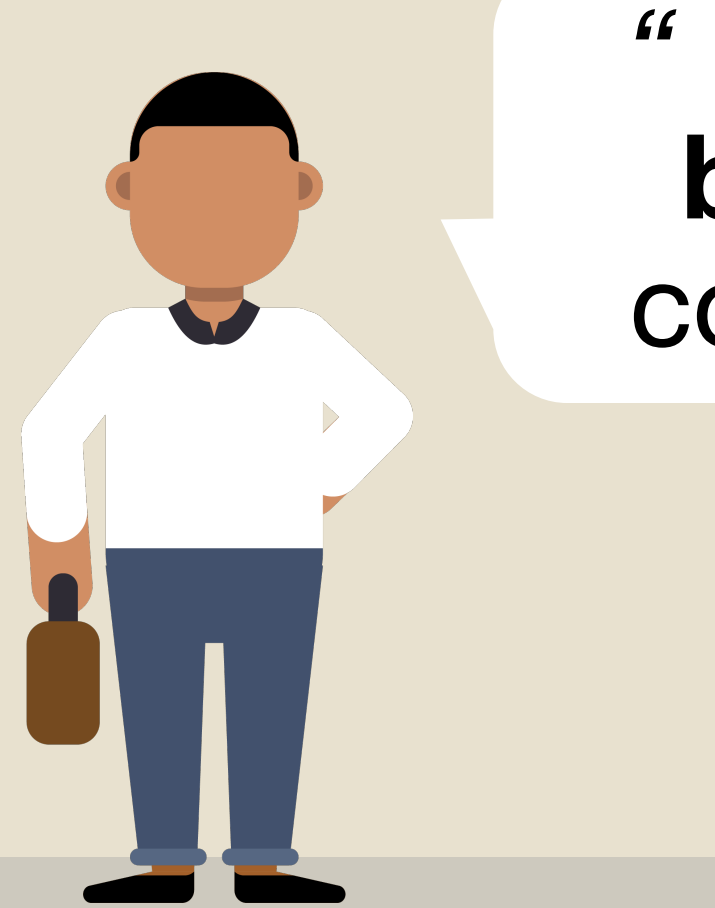

*"* Looking at the **big picture** in code changes "

## **Lesson 3**

# **Summary**

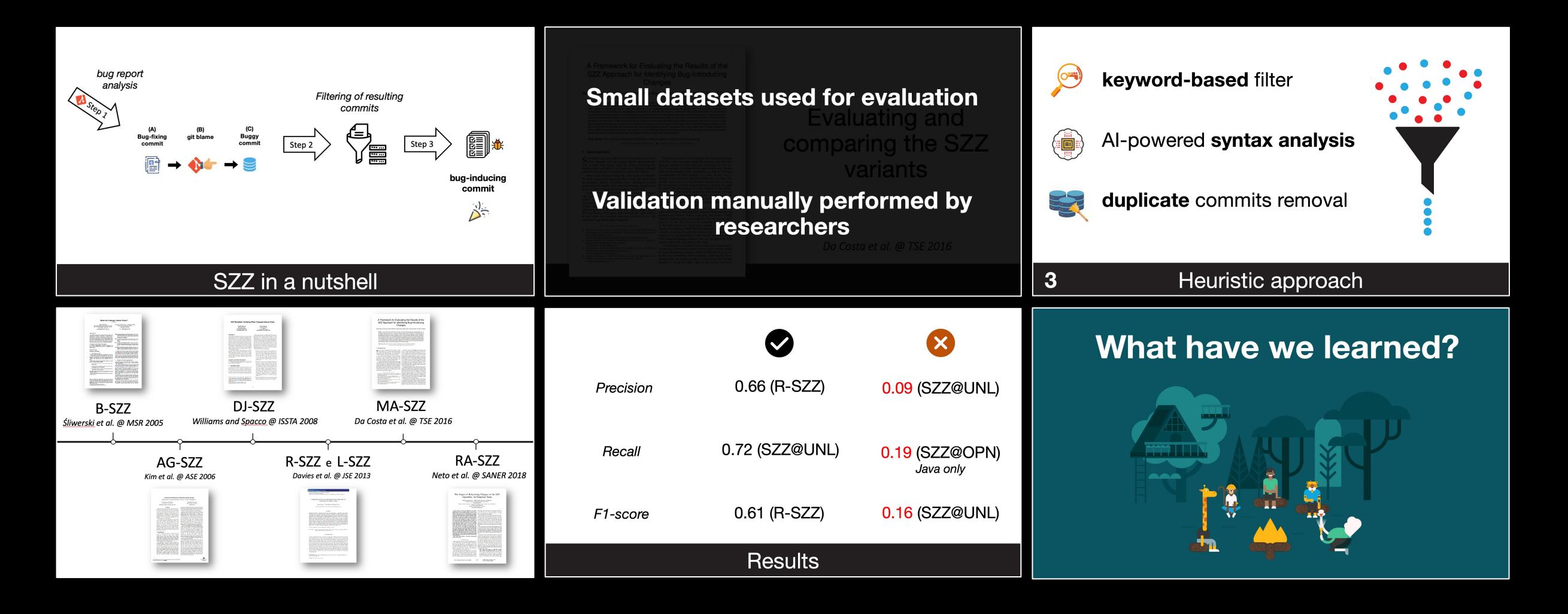

#### Take a look at our SZZ implementation!

### **https://github.com/grosa1/pyszz**

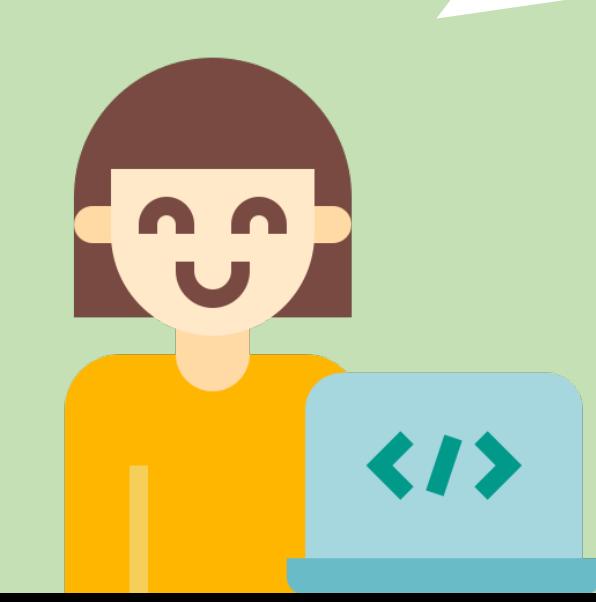